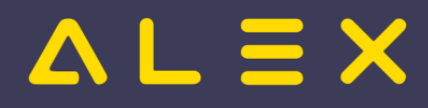

### Inhaltsverzeichnis

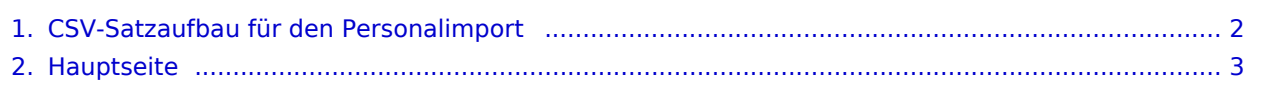

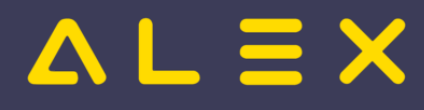

### <span id="page-1-0"></span>CSV-Satzaufbau für den Personalimport

Sie müssen sich [anmelden,](https://alexwiki.bitfactory.at/w/index.php?title=Spezial:Anmelden&returnto=CSV-Satzaufbau+f%C3%BCr+den+Personalimport&returntoquery=oldid%3D49185%26diff%3Dprev%26ue%255Bmodule%255D%3Dpdf%26ue%255Brecursive%255D%3D1%26follow-redirects%3D1%26entropy%3D0%26format%3Dpdf%26pdf-merging%3D0%26attachments%3D0%26recursive%3D1%26filter%3Duse-all%26module%3Dpdf%26use-serverside-caching%3D%26pdf-attachment-formats%255B0%255D%3Ddoc%26pdf-attachment-formats%255B1%255D%3Ddocx%26pdf-attachment-formats%255B2%255D%3Dxls%26pdf-attachment-formats%255B3%255D%3Dxlsx%26pdf-attachment-formats%255B4%255D%3Dppt%26pdf-attachment-formats%255B5%255D%3Dpptx%26pdf-attachment-formats%255B6%255D%3Dodt%26pdf-attachment-formats%255B7%255D%3Dods%26pdf-attachment-formats%255B8%255D%3Dodp%26pdf-attachment-formats%255B9%255D%3Dodg%26pdf-attachment-formats%255B10%255D%3Dsvg%26webroot-filesystempath%3D%252Fopt%252Fbluespice%252Fw%252Fimages%26display-title%3DCSV-Satzaufbau%2Bf%25C3%25BCr%2Bden%2BPersonalimport%26article-id%3D0%26direction%3D) um Seiten lesen zu können.

Zurück zur Seite [Hauptseite](#page-2-0).

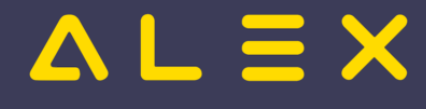

### <span id="page-2-0"></span>Hauptseite: Unterschied zwischen den Versionen

#### **[Aktuelle Version vom 22. April 2024, 16:19 Uhr](#page-2-0) ([Quelltext anzeigen\)](#page-2-0)**

[Christoph Pichlbauer](https://alexwiki.bitfactory.at/wiki/Benutzer:Christoph) [\(Diskussion](https://alexwiki.bitfactory.at/w/index.php?title=Benutzer_Diskussion:Christoph&action=edit&redlink=1) | [Beiträge](https://alexwiki.bitfactory.at/wiki/Spezial:Beitr%C3%A4ge/Christoph)) Keine Bearbeitungszusammenfassung [Markierung](https://alexwiki.bitfactory.at/wiki/Spezial:Markierungen): 2017-Quelltext-Bearbeitung

(kein Unterschied)

#### Aktuelle Version vom 22. April 2024, 16:19 Uhr

#### **Herzlich Willkommen in der ALEX® Online-Hilfe**

Erfahren Sie in unserer öffentlich zugänglichen Dokumentation alles zu den Themen

- Personaleinsatzplanung und
- Zeiterfassung

rund um unsere eigenentwickelten Softwaretools, die seit 1993 in über 700 Betrieben im Einsatz sind. Die

Flexibilität unserer Werkzeuge ermöglicht den Einsatz in vielen Branchen - mittlerweile findet ALEX<sup>®</sup> in mehr als 20 Branchen Verwendung und deckt mehr als 40 Kollektiv- bzw. Tarifverträge in Österreich und Deutschland ab.

## ZUR DOKU "QML-UMSTELLUNG"...

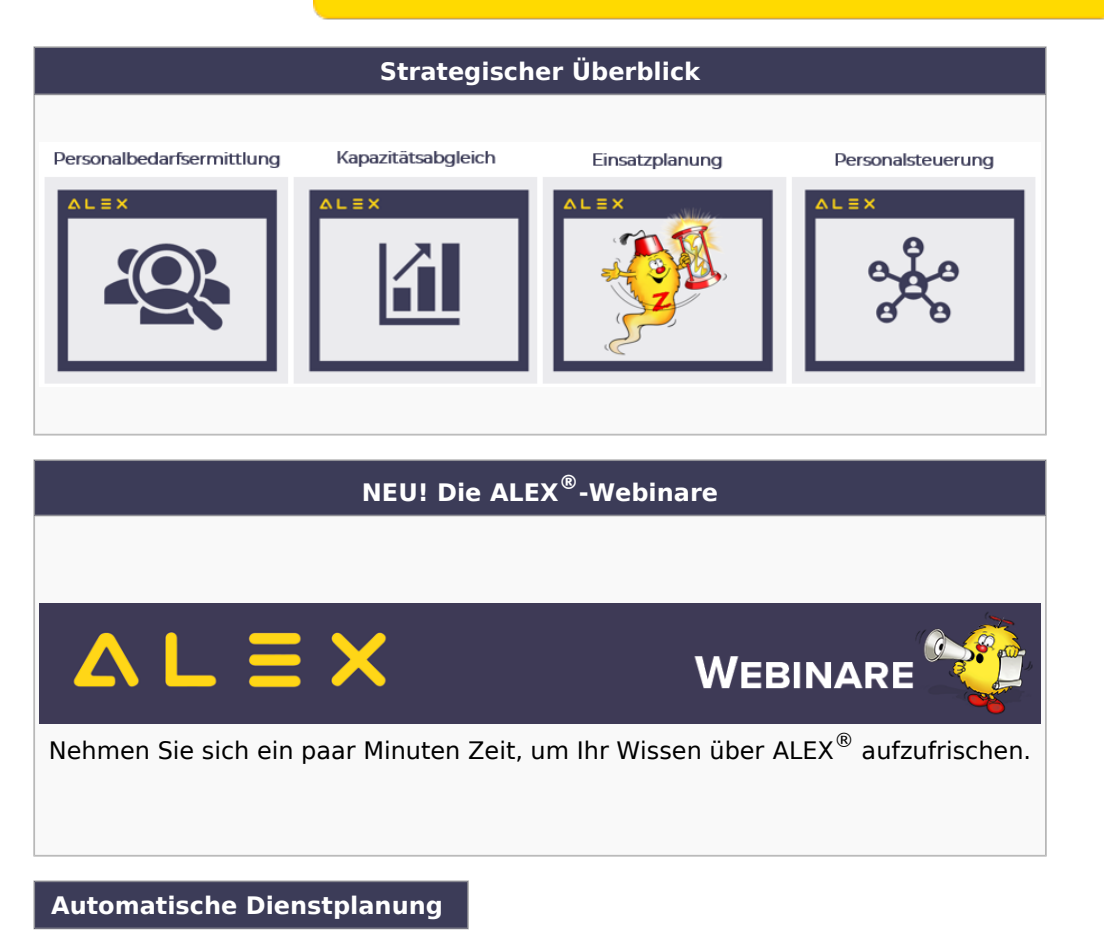

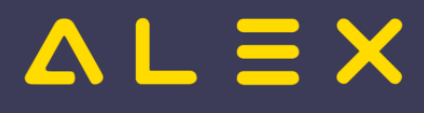

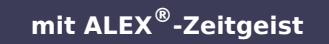

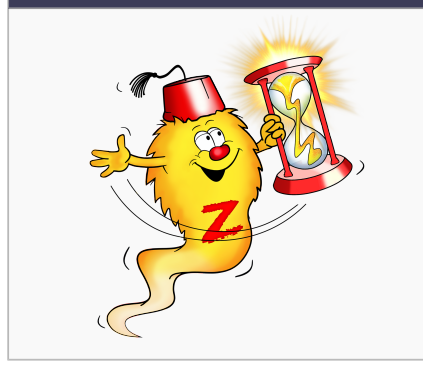

**Besuchen Sie uns auch auf unserer Homepage**  $\triangle L \equiv X$ 

**Schulungsunterlagen [Supervisoren QML](https://alexwiki.bitfactory.at/wiki/Supervisoren_Weboberfl%C3%A4che_QML) [Dienstplaner QML](https://alexwiki.bitfactory.at/wiki/Dienstplaner_QML) [Supervisoren Weboberfläche](https://alexwiki.bitfactory.at/wiki/Supervisoren_WEB) [Supervisoren Weboberfläche](https://alexwiki.bitfactory.at/wiki/Supervisoren_WEB_mit_Wochenabrechnung)** 

**[mit Wochenabrechnung](https://alexwiki.bitfactory.at/wiki/Supervisoren_WEB_mit_Wochenabrechnung)**

**[Supervisoren Windows](https://alexwiki.bitfactory.at/wiki/SupervisorenWindows)**

**[Dienstplaner Windows](https://alexwiki.bitfactory.at/wiki/DienstplanerWindows)**

**[zur Übersicht](https://alexwiki.bitfactory.at/wiki/Kategorie:Schulungsinhalte)** 

**["Schulungsinhalte"](https://alexwiki.bitfactory.at/wiki/Kategorie:Schulungsinhalte)**

# **QUICKLINKS**

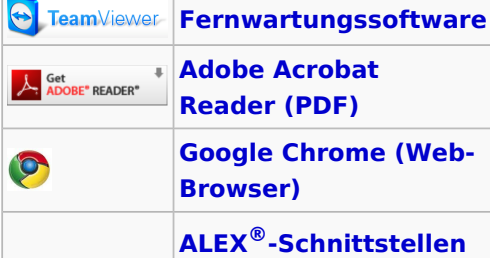

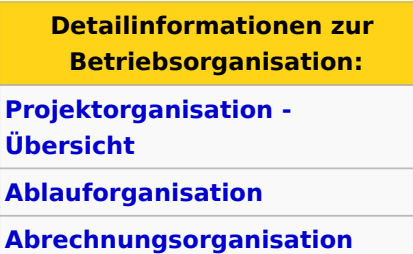

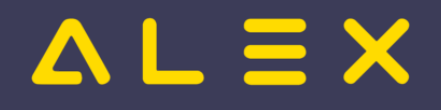

**[Österreich](https://alexwiki.bitfactory.at/wiki/Abrechnungscheckliste)**

**[Abrechnungsorganisation](https://alexwiki.bitfactory.at/wiki/Abrechnungscheckliste_Deutschland)  [Deutschland](https://alexwiki.bitfactory.at/wiki/Abrechnungscheckliste_Deutschland)**

Zum Newsletter anmelden

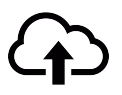

 $ALEX^{\circledR}$ -Wiki File-Upload

Anzahl der Seiten im ALEX®-Wiki: 1520